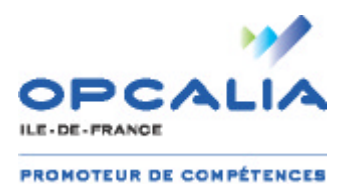

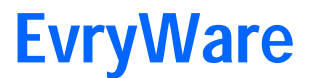

Centre de formation Agréé PCIE

# **Le PCIE, un parcours à la carte pour booster les compétences en bureautique de vos salariés**

OPCALIA Ile-de-France en collaboration avec EvryWare vous invitent à une réunion d'information pour vous présenter le Passeport de Compétences Informatique Européen **(PCIE)**, le standard mondial de la validation des compétences en bureautique et informatique

**jeudi 9 juin 2011 de 9h à 10h30**

**(accueil dès 8h30 autour d'un petit déjeuner)**

### **au NOVOTEL SENART GOLF DE GREENPARC**

**(route de Villepècle 91280 St Pierre du Perray - Sortie 27 sur N104 - Tél 01 69 89 75 75)**

#### **Au programme :**

- Pour qui, pourquoi, comment ?
- **PCIE Start, PCIE Complet : quelle formule choisir ?**
- **Financements :** Comment profiter des prises en charge OPCALIA Ile-de-France avec le soutien du **Fonds Social Européen (FSE) ?**
- Questions Réponses

#### **Avec la participation de :**

Sylvie PHILIPOT, OPCALIA Ile-de-France et Jean-Pierre TOURNERET, EvryWare

………………………………………………………………………………………………………………..

## **COUPON-RÉPONSE**

À retourner **avant le 6 juin 2011** par fax au 01 60 87 12 61 ou par mail à : pcie@evryware.fr

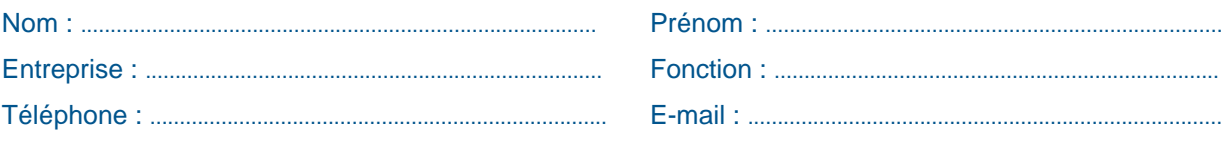

**•** Assistera à la réunion d'information Nombre de participants : …………

**•** N'y assistera pas, mais aimerait être contacté pour plus d'information

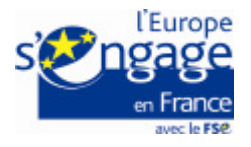

**Pour toute information complémentaire :**

# **EvryWare**

Centre de formation et de test Agréé PCIE (Passeport de Compétences Informatique Européen)

### **Préparation et passage de la Certification PCIE**

#### **2 formules :**

- **- PCIE Start, 35 h / 5 jours, 1 200 € HT (1 435 € TTC)**
- **- PCIE Complet, 49 h / 7 jours, 1 700 € HT (2 033 € TTC)**

#### *Remboursées selon effectif de l'Entreprise :*

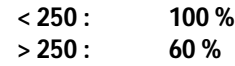

#### **Public :**

Toute personne souhaitant passer cette Certification

#### **Pré-requis :**

PCIE Start : Première connaissance de l'outil informatique PCIE Complet : Maîtrise de l'outil informatique

#### **Dates :**

Voir Calendrier (jours non consécutifs)

#### **Lieux :**

- Paris 8ème
- Paris La Défense
- Evry (91)
- Sénart (77)
- En Entreprise

#### **Les formules comprennent :**

- Les tests de préparation
- 5 ou 7 jours de formation présentielle en petit groupe
- les supports de cours
	- le passage de l'examen (nombre de tentatives illimité)

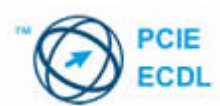

#### **Connaissances générales**

- Les technologies de l'information
- ß Sécurité, Loi, Protection, Ergonomie
- **Applications et utilisations** des ordinateurs
- ß Composants matériels et logiciels du poste de travail

#### **Gestion des documents et de l'environnement (Windows)**

- Navigation dans l'interface
- ß Gestion des fenêtres
- ß Organisation des disques et des fichiers
- **sauvegarder les données**
- ß Personnaliser l'environnement
- ß Fonctions multimédia

#### **Traitement de texte (Word)**

- ß Espace de travail, menus, barres d'outils
- Aide, assistant conseil
- Les modes d'affichage
- ß Copie, suppression, déplacement de texte
- Mise en forme du texte (caractères, paragraphes, styles)
- ß Listes à puces et listes numérotées
- Mise en forme d'un tableau
- **Insertion d'objets** (images, dessins, graphiques)
- Publipostage
- ß Finition et impression d'un document

### **Tableur (Excel)**

- ß Espace de travail, menus et barres d'outils
- Aide, assistant conseil
- ß Gérer les classeurs
	- ß Gérer les cellules
	- Concevoir un tableau simple
	- Mise en forme (nombres, dates, couleurs, alignements, bordures)
	- ß Somme automatique et recopie de formules
	- **Formules simples (somme, movenne,** minimum, maximum, …
	- **Fonctions conditionnelles** (SI, SOMME.SI, NB.SI)
	- ß Création et personnalisation d'un graphique

#### **Internet et Courrier électronique (Outlook)**

- Principes de navigation
- **Enregistrer une adresse**
- ß Moteurs de recherche
- ß Gérer les favoris
- ß Systèmes de messagerie
- Composer un message
- Les contacts
- **Exercise de distribution**
- ß Les pièces jointes
- ß Gestion des messages reçus

#### **Base de données (Excel)**

- ß Création et saisie d'une base (structurer, valider la saisie)
- ß Tris et filtres sur les données (sur une ou plusieurs clés)
- Calculs statistiques (fonctions BDSOMME, BDMOYENNE, MDMIN, BDMAX, BDNBVAL)
- **Affichage des sous-totaux**
- ß Regroupement des données (le plan)
- ß Tableaux et graphiques croisés dynamiques

#### **Présentation (PowerPoint)**

- **Concevoir une présentation**
- Le mode plan
- Mise en forme
- Ajout, suppression, déplacement de diapositive
- **Outils de dessin**
- ß Formats d'images
- ß Apparition des éléments
- **Insertion d'objets externes**
- Concevoir un support « auditeurs »

#### **PCIE Start : 5 modules au choix**

**PCIE Complet : Tous les modules**

#### **Validations en fin de journée**